#### Republic of the Philippines

### Department of Education

REGION X- NORTHERN MINDANAO DIVISION OF MALAYBALAY CITY

| 2024 - 88 684      |                                                                                                    |
|--------------------|----------------------------------------------------------------------------------------------------|
| DM 2024-0          | 1-039                                                                                                    |
| DÉPED MALAYBALAY ( | CITY DIVISION                                                                                                    |
| RELEA              | SFD                                                                                                    |
| JANTE2 3 2024      | 755                                                                                                    |
| BA:                | me: <u>3. 11</u>                                                                                                    |
| Бу                 | the state of the state of the s |

Division Memorandum No. 039, S 2024

To:

**Assistant Schools Division Superintendents** 

Division Chiefs and Unit Heads Public Schools District Supervisors

Public Elementary and Secondary School Heads

Teaching and Non-Teaching Personnel

All Others Concerned

FROM:

ALIENA S/DAĴAY, PhD. CESE

Assistant Schools Division Superintendent M. OIC Office of the Schools Division Superintendent

DATE:

January 23, 2024

SUBJECT:

IMPLEMENTATION OF THE CLIENT SATISFACTION

MEASUREMENT (CSM) FORM PRESCRIBED BY THE ANTI-RED

TAPE AUTHORITY

- 1. Enclosed herein is DepEd Memorandum DM-OUHROD-2023-0943 dated July 10, 2023 re: Implementation of the Client Satisfaction Measurement (CSM) Form Prescribed by the Anti-Red Tape Authority (ARTA).
- 2. In view thereof, all officers and schools under this Division are instructed to use the ARTA-prescribed Client Satisfaction Measurement (CSM) Form for uniform reporting. The harmonized CSM is a survey tool that assesses overall satisfaction and perception after a client avails an external (frontline) or internal service.
- 3. The ARTA provided the CSM form in two formats, printed copy and online. The printed copy is print ready but maybe resized before printing. Translation to the local language is highly encouraged other than that, no other modification is allowed. The guide to the Dissemination and use of the CSM Form is also enclosed in the memorandum.

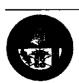

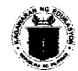

#### Republic of the Philippines

### Department of Education

REGION X- NORTHERN MINDANAO DIVISION OF MALAYBALAY CITY

- 4. The annual CSM RESULTS SHALL BE SUBMITTED TO THE Public Affairs Unit-Public Assistance Action Center for consolidation in compliance with RA 11032 and the Performance-Based Bonus eligibility requirements. The agency wide report is due on the last working day of January of every year.
- 5. For queries and concerns, kindly email <a href="mailto:pac.malaybalay@deped.gov.ph">pac.malaybalay@deped.gov.ph</a> or contact PACD coordinator @0917-880-4817.
- 6. Immediate dissemination and strict compliance with this memorandum is desired.

Copy furnished:

Records file

AO file

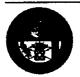

Address: Sayre Hi-way, Purok 6, Casisang, Malaybalay City Telefax No: (088) 314-0094 Telephone No. 088-813-1246

Email Address: malaybalay.city@deped.gov.ph

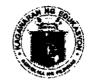

#### Republika ng Pilipinas

### Department of Education

# OFFICE OF THE UNDERSECRETARY HUMAN RESOURCE AND ORGANIZATIONAL DEVELOPMENT

#### MEMORANDUM DM-OUHROD-2023-<u>043</u>D

TO

: UNDERSECRETARIES

**ASSISTANT SECRETARIES** 

**BUREAU AND SERVICE DIRECTORS** 

REGIONAL DIRECTORS

SCHOOLS DIVISION SUPERINTENDENTS

ALL OTHERS CONCERNED

**FROM** 

GLORIA JUMANIL-MERCADO

Undersecretary for Human Resource and Organizational Development and

DepEd CART Vice Chairperson

SUBJECT

: IMPLEMENTATION OF THE CLIENT SATISFACTION MEASUREMENT

(CSM) FORM PRESCRIBED BY THE ANTI-RED TAPE AUTHORITY

DATE

: 10 July 2023

Section 20 of Republic Act (RA) No. 11032 or the Ease of Doing Business and Efficient Government Service Delivery Act of 2018 mandates government agencies to establish a feedback mechanism and incorporate its results to the annual agency report. Rule IV, Section 3(b) of the Implementing Rules and Regulations of the Law likewise requires that agencies embed feedback mechanism and client satisfaction measurement and report results based on guidelines issued by the Anti-Red Tape Authority (ARTA).

In the past years, the Department of Education (DepEd) was able to comply with the abovementioned requirements through the implementation of a DepEd-wide Citizen/Client Satisfaction Survey (CCSS) Form led by the Bureau of Human Resource and Organizational Development—Organization Effectiveness Division (BHROD-OED) and processing of feedback by the Public Affairs Service - Public Assistance Action Center (PAS-PAAC) and its counterparts in the field offices and schools.

However, the issuance of ARTA Memorandum Circular No. 2022-05 titled Guidelines on the Harmonized Client Satisfaction Measurement (Enclosure No. 1) requires all agencies to convert its feedback mechanism to the ARTA-prescribed Client Satisfaction Measurement (CSM) Form for uniform reporting. The harmonized CSM is a survey tool that assesses overall satisfaction and perception after a client avails an external (frontline) or internal service.

In this regard, this Memorandum is being issued to immediately implement the CSM Form at all governance levels in the Department. The ARTA provided the CSM Form in two formats: printed copy and online.

The ARTA CSM Form printed copy (Enclosure No. 2) is print-ready but may be resized before printing. Translation to the local language is highly encouraged; other than that, no other modification is allowed. Enclosure No. 3 contains the Guide to the Dissemination and Use of the DepEd CSM Form.

On the other hand, the online CSM Form template from ARTA was converted into an MS Teams Form by the BHROD-OED, with one online form each for schools, Schools Division Offices (SDOs) and Regional Offices (ROs). The Information Technology Officer (ITO) in ROs and SDOs and ICT Coordinator/personnel in-charge in schools shall be responsible for duplicating and sustaining the online Form at their governance level without affecting the content and conditional logic of the CSM Form template. The schools, SDOs, and ROs may use Google Forms, Microsoft Forms, or any other platform for their online CSM.

For units in the Central Office (CO), the link to the online CSM Forms shall be emailed to your respective offices; with each Form expected to be adopted and maintained by each unit.

The action needed and link to the online CSM Form template per governance level is specified in Table 1 below.

Table 1: Client Satisfaction Measurement per DepEd Governance Level

| Governance<br>Level           | Action Needed                                                                                                    | CSM Form (Online) for duplication and implementation |
|-------------------------------|----------------------------------------------------------------------------------------------------|------------------------------------------------------|
| School                        | ICT Coordinator / admin in-charge  1. collaborate with the ITO on the use and maintenance of the School CSM Form; ensure setting on Form shows "Accept Responses"  2. generate QR code/link for posting in conspicuous places in the school and inclusion in documents, emails, and IEC materials  3. maintain School CSM Form  4. generate School CSM Report/s and forward to concerned office/s  5. submit School CSM results to the Central Office upon request                                    | https://bit.lv/SchoolCSM                             |
| Schools<br>Division<br>Office | IT Officer in SDO to  1. duplicate RO CSM Form and save on SDO drive and change setting to "Accept Responses"  2. generate QR code/link for posting in conspicuous places in the SDO and inclusion in documents, emails, and IEC materials  3. maintain SDO CSM Form  4. generate SDO CSM Report/s and forward to concerned office/s  5. submit SDO CSM results to the Central Office upon request  6. disseminate School CSM Form to schools and assist them in the use and maintenance of said Form | https://bit.lv/SDOCSM                                |
| Regional<br>Office            | IT Officer in RO to  1. duplicate CSM Form and save on RO drive and change setting to "Accept Responses"  2. generate QR code/link for posting in conspicuous places in the RO and                                                                                                    | https://bit.ly/ROCSM                                 |

|                | inclusion in documents, emails, and IEC materials  3. maintain RO CSM Form  4. generate RO CSM Report/s and forward to concerned office/s  5. submit RO CSM results to the Central Office upon request  6. collaborate with SDOs in using and maintaining their CSM Form                                                 |                                                                                                    |
|----------------|----------------------------------------------------------------------------------------------------|----------------------------------------------------------------------------------------------------|
| Central Office | DepEd CART representative / designated staff per office to  1. generate QR code/link for posting in conspicuous places in the CO and inclusion in documents, emails, and IEC materials  2. maintain CSM Form  3. generate CSM Report/s and forward to concerned office/s  4. submit CSM results to the PAAC upon request | Link and QR code to<br>be emailed separately<br>per CO office. In the<br>meantime, offices may<br>start using the hard<br>copy of the CSM<br>Form. |

While the **removal/addition of services and other revisions are not allowed**, all governance levels are enjoined to include a translation to the local language of the template provided. The inclusion or posting of a link/QR code to the online form in email, snail mail, IEC materials are also highly encouraged to ensure wide dissemination of said form.

All schools, SDOs, ROs, and CO units shall gather a minimum number of CSM responses based on the ARTA Sample Size Calculator at <a href="https://tinyurl.com/CSMsamplesize">https://tinyurl.com/CSMsamplesize</a>. Annual CSM results shall be submitted to the PAS-PAAC (not directly to ARTA) who shall then consolidate the results for the DepEd-wide report in compliance to RA 11032and to the Performance-Based Bonus eligibility requirements. The agency-wide report is due on the last working day of January of every year.

Implementation of this Memorandum is effective immediately.

For more information, please contact the BHROD-OED through email at citizenscharter@deped.gov.ph.

Enclosures: As stated

AND-NES TAPE APPRIMITY
CLEAR SANSFACTION NEWSFRENCH FORM
PPA Approved By, MTG-7262-3
Empires on 71 July 2023

### (insert agency logo here) (insert agency name here) HELP US SERVE VOLI BETTER)

|                 | HELP                                                                                                    | US SERV                                           | E YOU BE                              | TTER!           |           |                   |                          |
|-----------------|----------------------------------------------------------------------------------------------------|---------------------------------------------------|---------------------------------------|-----------------|-----------|-------------------|--------------------------|
| on your         | ent Satisfaction Measurement (CSM) to<br>recently concluded transaction will help<br>confidential and you always have the o                                                                                                    | p this office                                     | provide a                             | better service. |           |                   |                          |
| Client ty       | /pe: 🗆 Citizen 🗆 Business 🗔 Governmen                                                                                                    | t (Employee                                       | or another ag                         | jency)          |           |                   |                          |
| Date: _         | Sex: 🗆 Male 🗅                                                                                                    | Female                                            | Age: _                                |                 |           |                   |                          |
| Region          | of residence:                                                                                                    | Service Av                                        | ailed:                                |                 |           |                   | <u></u>                  |
| is an of        | UCTIONS: Check mark ( ) your ansificial document that reflects the service occasing times among others.  Which of the following best describe 1.1 know what a CC is and I saw this off 2.1 know what a CC is but I did NOT see 3.1 learned of the CC only when I saw the | ces of a go es your aw ice's CC. this office's Co | vernment a<br>areness of<br>CC.<br>C. | agency/office i | ncluding  | its require       |                          |
| CC2             |                                                                                                    |                                                   | you say tha                           |                 |           | •                 |                          |
| CC3             | If aware of CC (answered codes 1-<br>☐ 1. Helped very much ☐ 3. Did<br>☐ 2. Somewhat helped ☐ 4. N/A                                                                                                    | not help                                          | how much                              | did the CC he   | Ap you in | your tran         | saction?                 |
|                 | JCTIONS:<br>D 0-8, please put a check mark (✔) o                                                                                                    | n the colun                                       | n that best                           | corresponds t   | o your an | swer.             |                          |
|                 |                                                                                                    | Strongly<br>Disagree                              | Disagree                              | Neither Agree   | Agree     | Strongly<br>Agree | N/A<br>Not<br>Applicable |
| SQD0<br>availed | . I am satisfied with the service that ! d.                                                                                                    |                                                   |                                       |                 |           |                   |                          |
| 1               | . I spent a reasonable amount of time for nsaction.                                                                                                    |                                                   |                                       |                 |           |                   |                          |
| SQD2            | . The office followed the transaction's ements and steps based on the ation provided.                                                                                                    |                                                   |                                       |                 |           |                   |                          |
| SQD3            | The steps (including payment) I needed or my transaction were easy and simple.                                                                                                    |                                                   |                                       |                 |           |                   |                          |
| SQD4            | . I easily found information about my ction from the office or its website.                                                                                                    |                                                   |                                       |                 |           |                   |                          |
| SQD5            | . I paid a reasonable amount of fees for insaction.                                                                                                    |                                                   |                                       |                 |           |                   |                          |
| SQD6            | . I feel the office was fair to everyone, or                                                                                                    |                                                   |                                       |                 |           |                   |                          |
|                 | ng palakasan", during my transaction.  '. I was treated courteously by the staff,                                                                                                    | <del> </del>                                      |                                       |                 |           |                   |                          |
| and (if         | asked for help) the staff was helpful.                                                                                                    |                                                   |                                       |                 |           |                   |                          |
| goven           | nment office, or (if denied) denial of<br>st was sufficiently explained to me.                                                                                                    |                                                   |                                       |                 |           |                   |                          |
|                 | stions on how we can further improve                                                                                                    | our servic                                        | es (optiona                           | al):            |           |                   | -                        |
| Email           | address (optional):                                                                                                    |                                                   |                                       |                 |           |                   |                          |

## Enclosure No. 3 – Guide to the Dissemination and Use of the DepEd CSM Form

| Control No:                                                                                                    |                                                                                                    |                                                                                                    |                            |                             |           | W 147, deleppe<br>I Stipping Style-Gall<br>general St., ACM CO<br>1 - D Adv 352 | APROXIMEN<br>1-3 |     |   |  |
|----------------------------------------------------------------------------------------------------|----------------------------------------------------------------------------------------------------|----------------------------------------------------------------------------------------------------|----------------------------|-----------------------------|-----------|---------------------------------------------------------------------------------|------------------|-----|---|--|
|                                                                                                    | HELP                                                                                                    | US SERV                                                                                                    | E YOU BE                   | TERI                        |           |                                                                                 | ····             | _ [ |   |  |
| This Client Satisfaction Me<br>on your <u>recently concluded</u><br>the legal cutsfickersial and yo<br>Client type:   Client type:                                                                                                    | Licinsaction will help<br>u always have the op                                                                                                    | o this office<br>pition to not                                                                                                    | e provide a<br>I answer th | better service.<br>is form. |           |                                                                                 |                  |     |   |  |
| Date:                                                                                                    |                                                                                                    |                                                                                                    |                            |                             |           |                                                                                 |                  |     |   |  |
| Hegion of residence:                                                                                                    |                                                                                                    | Service Av                                                                                                    | raded:                     |                             |           | <del></del>                                                                     | <del></del>      |     | : |  |
| INSTRUCTIONS: Check<br>is an official document the<br>and processing times amo                                                                                                    | at reflects the servic                                                                                                    |                                                                                                    |                            |                             | •         |                                                                                 |                  |     |   |  |
| C. 1. Honor what at<br>D.2. Honor what at<br>D.3. Hearned of the                                                                                                    | owing best describe<br>CC is and I saw this offic<br>CC is but I did NOT saw<br>a CC only when I saw thi<br>what a CC is and I did or                                                                                                    | ce's CC.<br>Hita office's<br>is effice's CC                                                                                                    | 10C.<br>C.                 |                             | CC2 and C | :C3                                                                             |                  |     |   |  |
|                                                                                                    | answered 1-3 in CC<br>r<br>sy to see                                                                                                    |                                                                                                    | you say th                 |                             |           | •                                                                               | ĺ                | >   |   |  |
|                                                                                                    | answered codes 1-3                                                                                                    | 3 in CC1).                                                                                                    | now much                   | ORD THE CULTX               |           | 700                                                                             | 68CBON?          | 3   |   |  |
|                                                                                                    | ped C14, NA                                                                                                    | not help                                                                                                    |                            |                             | . ,       | •                                                                               | N/A              |     |   |  |
| CC3 If aware of CC (i C1 I Helped very in C2. Somewhat her INSTRUCTIONS:                                                                                                    | ped C14, NA                                                                                                    | on the column                                                                                                    |                            | corresponds I               | <u></u>   | Strongly                                                                        |                  |     |   |  |
| CC3 If aware of CC (in Ci 1 Helped very m Ci 2. Somewhat her INSTRUCTIONS: For SQD 0-8, please put a SQD0. I am satisfied with                                                                                                    | uch Ø 5. Dide<br>ped Ø 4. NIA<br>check mark (*/) or                                                                                                    | not help                                                                                                    | m that been                | corresponds I               | <u></u>   | <b>⊙</b>                                                                        | N/A              |     |   |  |
| CC3 If aware of CC (in C1 1 Helped very m 2 2 Somewhat her INSTRUCTIONS: For SQD 0-8, please put a SQD0. I am satisfied with availed.                                                                                                    | uch D.S. Did- ped D.4. NMA  check mark (*/) or  it the service that I                                                                                                    | on the column                                                                                                    | m that been                | corresponds I               | <u></u>   | Strongly                                                                        | N/A              |     |   |  |
| CC3 If aware of CC (in C1 is Helped very miles 2. Somewhat her INSTRUCTIONS: For SQD 0-8, please put a SQD0. I am satisfied with availed. SQD1. I spent a reasonable my transaction.                                                                                                    | uch O.S. Did- ped C.4. NMA  check mark (*/) or  it the service that I  a amount of time for  id the transaction's                                                                                                    | on the column                                                                                                    | m that been                | corresponds I               | <u></u>   | Strongly                                                                        | N/A              |     |   |  |
| CC3 If aware of CC (in C1 I Helped very in C1 2. Somewhat her INSTRUCTIONS: For SCID 0-8, please put a SCID 1. I am satisfied will availed.  SCID 1. I am satisfied will availed.  SCID 1. I apent a reasonable my transaction.  SCID 2. The office follower requirements and steps information provided.                                                                                                    | ped D 3. Did- ped D 4. NMA  check mark (*/) or  the service that I  e amount of time for  id the transaction's a based on the                                                                                                    | the column Strongly Disagree                                                                                                    | m that been                | corresponds I               | <u></u>   | Strongly                                                                        | N/A              |     |   |  |
| CC3 If aware of CC (in C1 is Helped very in C1 2. Somewhat her INSTRUCTIONS: For SCID 0-8, please put a SCID 1. I am satisfied with availed. SCID 1. I am satisfied with availed. SCID 1. I spent a reasonable my transaction. SCIC The office follows requirements and steps information provided: \$CID 1. The steps (including to do for my transaction we                                                                                                    | check mark (*/) or  the service that I e amount of time for of the transaction's a based on the g payment) I needed we easy and simple.                                                                                                    | the column Strongly Disagree                                                                                                    | m that been                | corresponds I               | <u></u>   | Strongly                                                                        | N/A              |     |   |  |
| CC3 If aware of CC (in C11 Helped very m C12. Somewhat her C12. Somewhat her C12. Somewhat her C13. SODO. I am satisfied with availed.  SODO. I am satisfied with availed.  SODO. I am satisfied with availed.  SODO. The office follows requirements and steps information provided.  SODO. The steps (including to do for my transaction with some SODO. I easily found information with coffice steps.)                                                                                                    | check mark (*/) or  the service that I element of time for the transaction's based on the g payment) I needle tre easy and simple compation about my or is website.                                                                                                    | the column Strongly Disagree                                                                                                    | m that been                | corresponds I               | <u></u>   | Strongly                                                                        | N/A              |     |   |  |
| CC3 If aware of CC (in C1 I Helped very mind 2 2 Somewhat her C2 2 Somewhat her C2 2 Somewhat her C2 2 Somewhat her C2 2 Somewhat her C2 2 Somewhat her C2 2 Somewhat her C2 2 Somewhat her C2 2 Somewhat C2 2 Somewhat C2 2 Somew | check mark (*/) or  the service that I be amount of time for of the transaction's a based on the g payment) I needed we easy and simple. constion about my or its website.                                                                                                    | the column Strongly Disagree                                                                                                    | m that been                | corresponds I               | <u></u>   | Strongly                                                                        | N/A              |     |   |  |
| CC3 If aware of CC (in C1 I Helped very mic 2. Somewhat her C1 2. Somewhat her C1 2. Somewhat her C1 2. Somewhat her C1 2. Somewhat her C1 2. Somewhat her C1 2. Somewhat her case of C1 2. Somewhat her case of C | check mark (*/) or  the service that I a emount of time for be based on the g payment) I needed are easy and simple compation about my or its website. a mount of fees for a fair to everyone, or g my transaction.                                                                                             | the column Strongly Disagree                                                                                                    | m that been                | corresponds I               | <u></u>   | Strongly                                                                        | N/A              |     |   |  |
| CC3 If aware of CC (in C1 Helped very m C1 2. Somewhat her C1 2. Somewhat her C1 2. Somewhat her C1 2. Somewhat her C1 2. Somewhat her C1 2. Somewhat her C1 2. Somewhat her C1 2. Somewhat a reasonable my transaction.  SC001. I am settled with available my transaction.  SC002. The office follower requirements and step information provided:  SC003. The steps (including to do for my transaction we SC004. I easily found thransaction from the office SC005. I period a measonable my transaction.  SC005. I feet the office was "measonable polisikasan", during SC007. I was treated cour                                                                                                    | check mark (*/) or  the service that I a amount of time for id the transaction's a based on the g payment) I needed are easy and simple. comation about my or its website. a amount of less for a fair to everyone, or g my transaction. teously by the staff,                                                  | the column Strongly Disagree                                                                                                    | m that been                | corresponds I               | <u></u>   | Strongly                                                                        | N/A              |     |   |  |
| CC3 If aware of CC (in C1 is Helped very in C1 2. Somewhat her C1 2. Somewhat her C1 2. Somewhat her C1 2. Somewhat her C1 2. Somewhat her C1 2. Somewhat her C1 2. Somewhat her C1 2. Somewhat is SOD1. I apent a reasonable my transaction.  SOD2. The office follower requirements and steps information provided SOD3. The steps (including to do for my transaction with office SOD6. I peed a reasonable my transaction from the office SOD6. I peed a reasonable my transaction.  SOD6. I peed a reasonable my transaction from the office was reasonable paids. I peed a reasonable my transaction.  SOD6. I peed a reasonable my transaction from the office was reasonable my transaction.                                                                                                    | check mark (*/) or  the service that I e emount of time for the transaction's a based on the g payment) I needed we easy and simple, comation about my or is webeles, a emount of fees for a feir to everyone, or g my transaction, teously by the staff, staff was helpfur needed from the f deried) dental of | the column street of the column street of the colum | m that been                | corresponds I               | <u></u>   | Strongly                                                                        | N/A              |     |   |  |
| CC3 If aware of CC (in C1 Helped very miles 2 Somewhat her C2 Somewhat her C2 Somewhat her C2 Somewhat her C2 Somewhat her C2 Somewhat her C2 Somewhat her C2 Somewhat C2 Somewhat C2 Some | check mark (*/) or  the service that I a amount of time for id the transaction's a based on the g payment) I needed are easy and simple. comation about my or its website. a amount of less for g my transaction, teousty by the staff, staff was helpful. needed from the idenied) denial of plained to me.    | the column Strongly Disagree                                                                                                    | Disease:                   | Neither Agree nor Disagree  | <u></u>   | Strongly                                                                        | N/A              |     |   |  |